## eT

## [www.etprogram.org](http://www.etprogram.org)

Dostupne verzije:

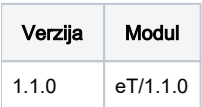

## Primjer korištenja

module load eT/1.1.0 eT\_launch --help

Primjer skripte za podnošenje poslova.

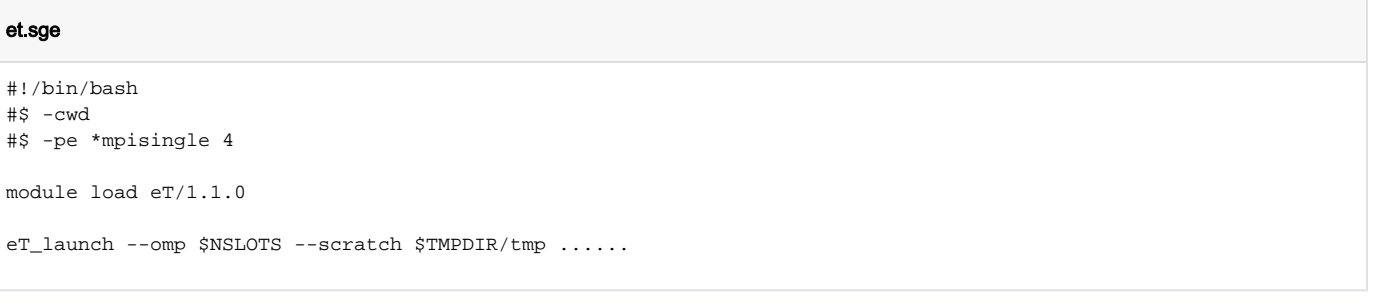

qsub et.sge

## Parametri instalacije aplikacije

Potrebne bibioteke: boost, eigen, libint, mkl

```
Prevođeno s gcc na svakoj grupi radnih čvorova:
```

```
cd eT-v1.1.0
rm -fr build
export EIGEN3_ROOT=/put/do/boosta
./setup -ll /put/do/libinita -FC gfortran -CXX g++ -CC gcc
cd build
make -j 6
```